# **CRÉDIT D'HEURES DE MALADIE**

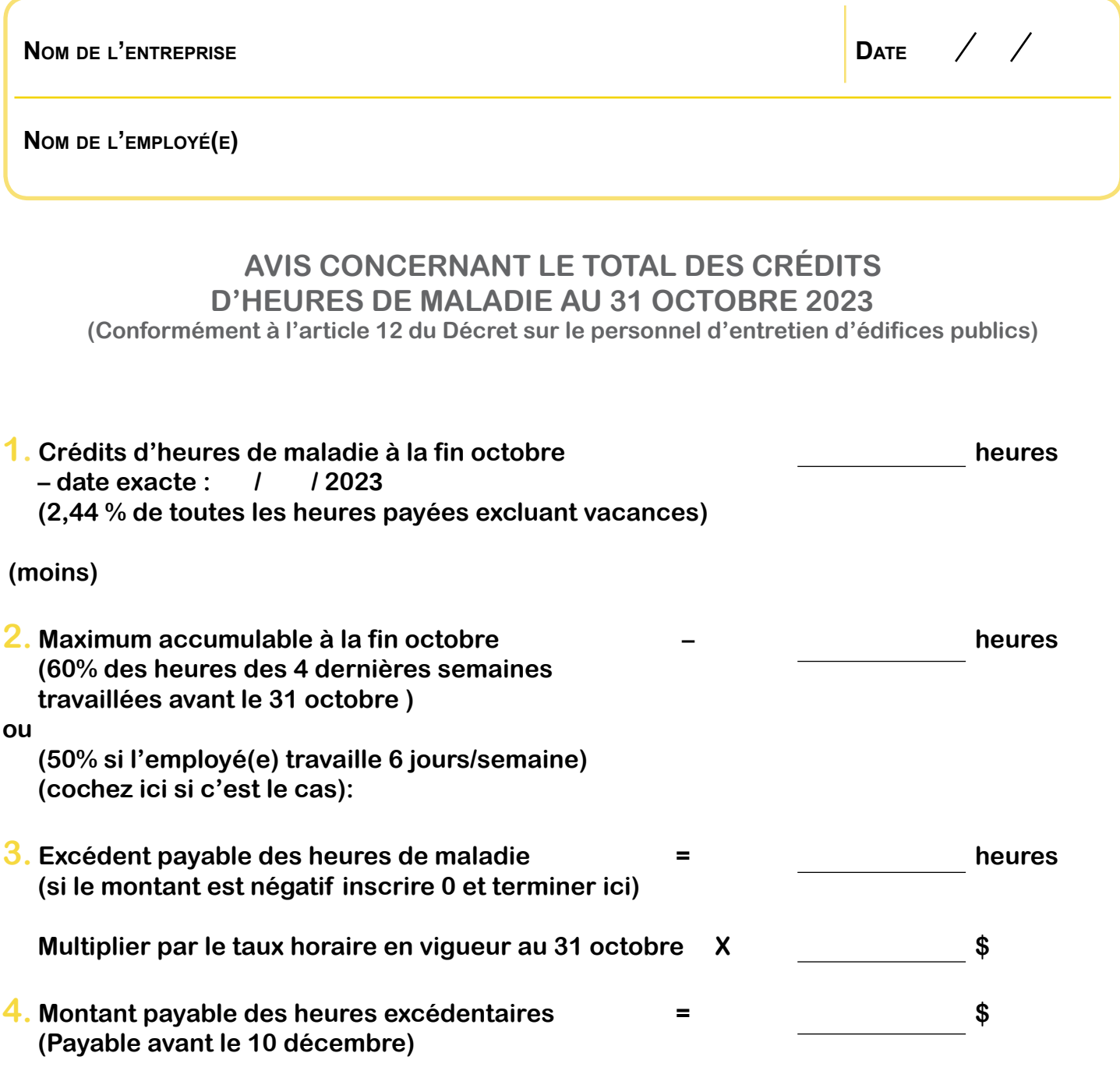

**Signature de l'employeur ou Son repréSentant**

**IMPRIMER**

**Instructions en page suivante**

Une fois le formulaire complété, l'employeur doit en remettre une copie à chaque salarié, au plus tard le 30 novembre, et en transmettre une copie au Comité paritaire par la poste, courriel (info@cpeep.qc.ca) ou télécopieur (514 383-5349)

# **InstructIons**

#### **1. crédIts d'heures de maladIe à la fIn octobre**

**Il s'agit du total des heures de maladie accumulées par la ou le salarié au 31 octobre ou à la semaine de paie la plus proche. si ce n'est déjà fait, calculez le total de toutes les heures payées (incluant congés fériés et heures de maladie payées, à l'exception des vacances) depuis que l'employé(e) est permanent. multipliez ce total par 2,44% pour obtenir le total des heures de maladie accumulées. soustraire les heures de maladie payées durant la période courante, s'il y a lieu.**

## **2. maxImum accumulable à la fIn octobre**

**Pour calculer le maximum accumulable, faites le total de toutes les heures payées des 4 dernières semaines avant le 31 octobre (ou la période de paie la plus proche) et multipliez par 60%.**

**attention! Il ne s'agit pas des 4 dernières semaines de calendrier avant le 31 octobre, mais bien des 4 dernières semaines travaillées par chaque employé(e).**

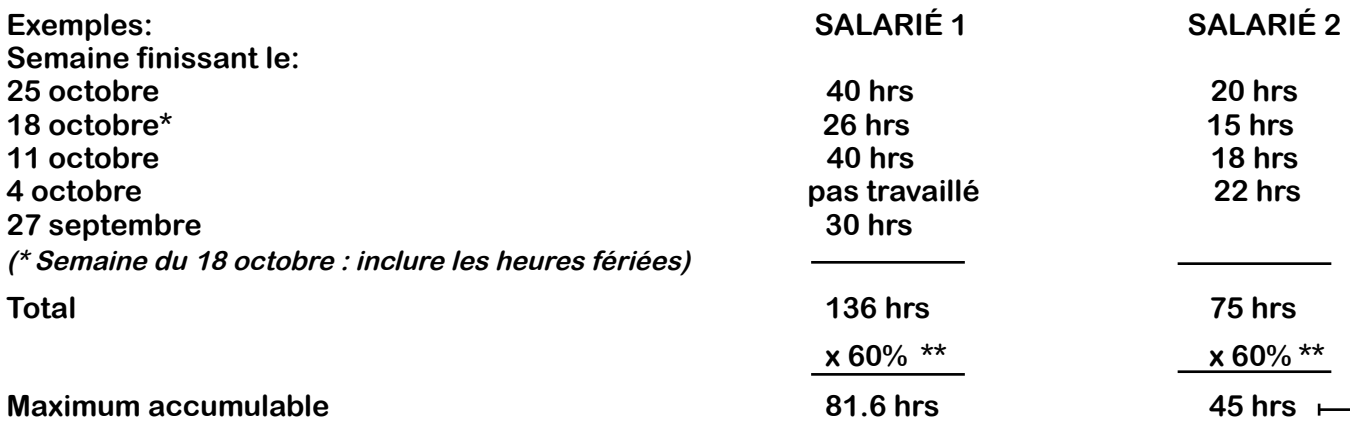

**(\*\* si le salarié travaille 6 jours par semaine, il faut multiplier par 50% au lieu de 60% et cocher à l'endroit approprié à la partie 2 du formulaire)**

#### **3. excédent Payable des heures de maladIe**

**les heures excédentaires sont calculées en soustrayant le maximum accumulable du crédit d'heures de maladie accumulées à la fin octobre (total des heures apparaissant à la première ligne du formulaire).**

**supposons que les deux salariés de la section précédente aient tous deux un crédit d'heures de maladie accumulées au 25 octobre de 50 heures. le calcul serait alors le suivant :**

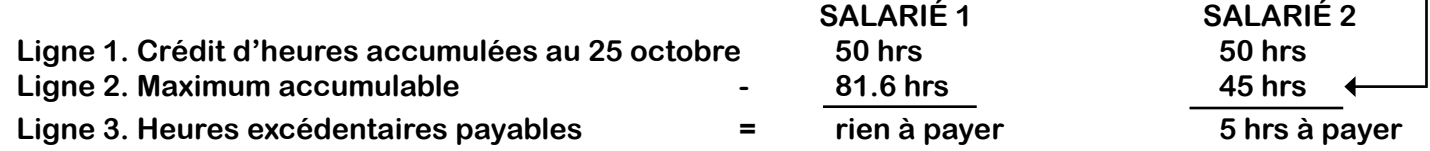

### **4. montant Payable des heures excédentaIres**

**multiplier le nombre d'heures à payer à l'étape 3, s'il y a lieu, par le taux horaire du salarié(e) en vigueur au 31 octobre. si un salarié est payé plus d'un taux (classes a et b, par exemple), il faut payer les heures proportionnellement aux heures travaillées dans chaque classe.**

**Attention! Les crédits d'heures de maladie sont cumulatifs d'année en année: ils ne doivent pas être remis à zéro suite au calcul de l'excédent des heures de maladie.**